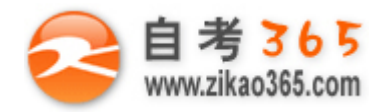

**全天 24 小时服务咨询电话 010-82335555 免费热线 4008135555**

#### 中国十大品牌教育集团 中国十佳网络教育机构

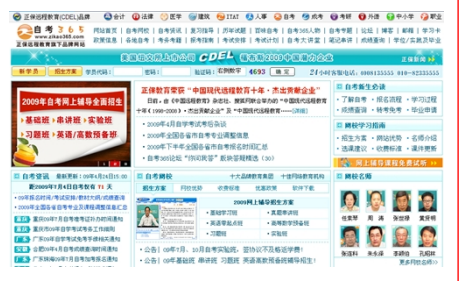

□ 自考名师全程视频授课, 图像、声音、文字同步传输, 享受身临其境的教学效果; □ 权威专家在线答疑,提交到答疑板的问题在 24 小时内即可得到满意答复; **□** 课件自报名之日起可反复观看,不限时间、地点、次数,直到当期考试结束后一周关闭; **□** 付费学员赠送 1G 超大容量电子信箱;及时、全面、权威的自考资讯全天 24 小时更新; **□** 一次性付费满 300 元,即可享受九折优惠;累计实际交费金额 500 元或支付 80 元会员 费,可成为银卡会员,购课享受八折优惠;累计实际交费金额 1000 元或支付 200 元会员费, 可成为金卡会员,购课享受七折优惠(以上须在同一学员代码下);

英语/高等数学预备班:英语从英文字母发音、国际音标、基本语法、常用词汇、阅读、写作等角度开展教学;数学针对有高中入学水 平的数学基础的同学开设。通过知识点精讲、经典例题详解、在线模拟测验,有针对性而快速的提高考生数学水平。[立即报名!](http://www.zikao365.com/asp/register/register.asp) **基础学习班:**依据全新考试教材和大纲,由辅导老师对教材及考试中所涉及的知识进行全面、系统讲解,使考生从整体上把握该学科的 体系,准确把握考试的重点、难点、考点所在,为顺利通过考试做好知识上、技巧上的准备。[立即报名!](http://www.zikao365.com/asp/register/register.asp)

**真题串讲班:**教育部考试中心已经启动了自考的国家题库建设,熟练掌握自考历年真题成为顺利通过考试的保障之一。自考 365 网校与 权威自考辅导专家合作,推出真题串讲班网上辅导课程。通过对课程的整体情况分析及近 3 次考试的真题讲解,全面梳理考试中经常出 现的知识点,并对重点难点问题配合典型例题扩展讲解。串讲班课程在考前一个月左右开通。[立即报名!](http://www.zikao365.com/asp/register/register.asp)

**习题班:**自考 365 网校与北大燕园合作推出,每门课程均涵盖该课程全部考点、难点,在线测试系统按照考试难度要求自动组卷、全程 在线测试、提交后自动判定成绩。我们相信经过反复练习定能使您迅速提升应试能力,使您考试梦想成真![立即报名!](http://www.zikao365.com/asp/register/register.asp)

**自考实验班**:针对高难科目开设,签协议,不及格返还学费。全国限量招生,报名咨询 010-82335555 [立即报名!](http://www.zikao365.com/asp/register/register.asp)

## **全国 2009 年 4 月高等教育自学考试**

## **计算机应用技术试题**

## **课程代码:02316**

#### **一、单项选择题(本大题共 20 小题,每小题 1 分,共 20 分) 在每小题列出的四个备选项中只有一个是符合题目要求的,请将其代码填写在题后的括号内。错选、多选或未 选均无分。**

- 1. 在计算机的发展历程中, 第四代计算机所使用的逻辑部件是()
	- A. 中小规模集成电路 **B.** B. 晶体管
- C. 电子管 D. 大规模集成电路
- 2. 执行一条指令的过程是(
	- A.形成指令地址,取出指令,执行指令
	- B.形成指令地址,取出指令,分析指令,执行指令
	- C.取出指令,执行指令,形成下一条指令地址
	- D. 取出指令, 分析指令, 执行指令, 形成下一条指令地址
- 3. 在用点阵表示的汉字字形码中,如果一个汉字占 32 个字节,则该点阵为( )
	- A.  $16 \times 16$  B.  $24 \times 24$
	- C.  $32 \times 32$  D.  $48 \times 48$

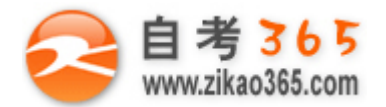

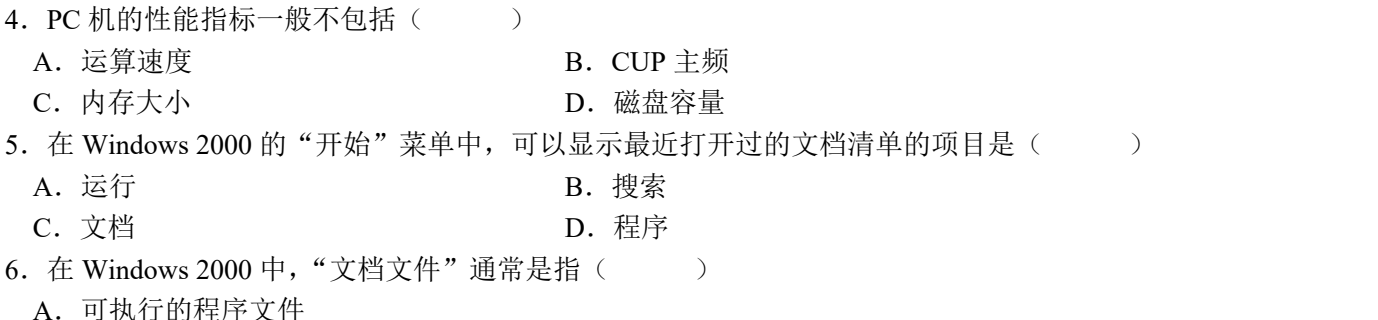

**全天 24 小时服务咨询电话 010-82335555 免费热线 4008135555**

B.计算机系统中的所有文件

C.文本文件

 $6.$  在 Windows 2000 中,

A. 运算速度 C. 内存大小

A. 运行 C. 文档

- D. 由应用程序生成的文字、图形、声音等文件
- 7. 在 Windows 2000 中, 要选定多个连续文件或文件夹的操作为: 先单击第一项, 然后按住( )
	- A. <Alt>键,再单击最后一项 B. <Ctrl>键,再单击最后一项
- C.<Shift>键,再单击最后一项 D.<Del>键,再单击最后一项
- 8. Windows 2000 中启动控制面板的方法是( )
	- A. 单击"我的电脑",再单击"控制面板"图标
- B. 单击"开始"按钮, 指向"设置"菜单, 单击"控制面板"图标
- C. 双击"我的电脑",再单击"控制面板"图标
- D. 双击"开始"按钮,再单击"控制面板"图标
- 9. Windows 2000 中的画图程序保存的图形文件的扩展名为(

A. BMP B. TXT

C. DOC D. EXL

10. 在 Word 文档编辑过程中, 若要将插入点快速移到文档尾部, 应按()

- A. <Page Down>键 B. <Ctrl>+<Page Down>键
- C. <End>键 D. <Ctrl>+<End>键
- 11. 在 Word 2000 "另存为"对话框中, 文档默认的保存类型是()
- A. 文本文件 B. Word 文档
	- C. Web 页 D. 模板
- 12. 要想快速浏览当前 Word 文档排版效果, 以确定是否可以打印, 应选择(
	- A.普通视图 B.页面视图
- C.打印预览视图 D.全屏显示视图
- 13. 如果要为 Word 文档设置页眉页脚, 应选择菜单栏上的()
	- A. 视图项 **B.** Manual B. 插入项
	- C.格式项 D.文件项
- 14. 在 Word 2000 中, 如果要打印当前文档中的指定页面, 正确的操作是( )
- A.单击常用工具栏上的"打印"图标按钮
- B. 选择"文件"下拉菜单中的"页面设置"
- C.选择"文件"下拉菜单中的"打印"
- D. 选择"文件"下拉菜单中的"另存为"
- 15. 在 Word 文档中要生成一个简单的二维表格, 使用的按钮是( )
- A. 修改表格 **B.** OD B. 创建表格
- C. 插入表格 **D. 链接表格**
- 16. 在 Excel 工作表中, 下述属于单元格的混合引用的是()

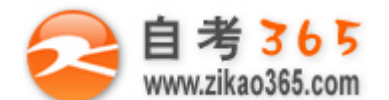

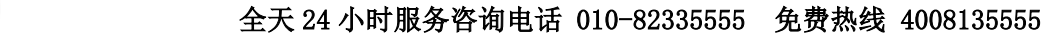

- A. C8 B. C8 \$
- C.  $SC$8$  D.  $C$8$
- 17. 在 Excel 2000 中, 对数据记录进行排序时最多可指定()
- A. 1 个关键字 B. 2 个关键字
	- C. 3 个关键字 D. 4 个关键字
- 18. PowerPoint 2000 的各种视图中,显示单张幻灯片以进行文本编辑的视图是( )
	- A. 幻灯片视图 **B. 幻灯片浏览视图**
	- C. 幻灯片放映视图 **D. D. 大纲视图**
- 19. 英文缩写 LAN 的中文含义是( )
- A. 城域网 B. 木田 B. 校园网
- C. 局域网 **D. D. 广域**网
- 20. 域名系统 DNS 的作用是 ( )
- A. 存放主机域名 **B. 存放 IP 地**址
- C.存放邮件的地址 D.将域名转换成 IP 地址
- **二、填空题(本大题共 10 小题,每小题 1 分,共 10 分) 请在每小题的空格上填上正确的答案。错填、不填均无分。**
- 21. 计算机语言处理程序一般分为\_\_\_\_\_\_\_\_\_\_\_\_\_\_\_\_、汇编语言和高级语言三类。
- 22. 十进制数 134 转换在二进制数为()
- 23. 在 Windows 2000 中, 把当前窗口的信息复制到剪贴板上, 可以使用组合键
- 24. 在 Windows 2000 中, 要查找所有第一个字母为 A 且扩展名为.txt 的文件, 那么在打开"搜索结果"对话框时, 应在"要搜索的文件或文件夹名为"中填入\_\_\_\_\_\_\_\_\_\_
- 25.若要在 Word 文档窗口显示或隐藏水平标尺,应在"视图"下拉菜单中选择\_\_\_\_\_\_\_\_\_\_菜单命令。
- 26.Word 文档的默认扩展名是\_\_\_\_\_\_\_\_\_\_\_\_\_\_\_\_。
- 27. 汉字输入方式下, 要在 Word 文档中输入中文符号顿号的键盘符号为\_\_\_\_\_\_\_\_\_\_\_\_。
- 28. 在 Excel 2000 中, 要输入数据 2/3, 应先输入
- 29. 在 PowerPoint 2000 中, 创建新的幻灯片演示文稿, 可以在启动对话框中选择"内部提示向导"、"设计模板"和 " "中的一种。
- 30. HTTP 是\_\_\_\_\_\_\_\_\_\_\_\_协议的缩写, 它是浏览器浏览网页时使用的协议。

#### **三、名词解释题(本大题共 6 小题,每小题 4 分,共 24 分)**

- 31.总线
- 32.文件
- 33.Word 2000 文档段落的两端对齐
- 34.Excel 文本
- 35.PowerPoint 2000 中的母版
- 36.远程登录

#### **四、简答题(本大题共 6 小题,共 46 分)**

- 37. (本题 8 分)显示卡的性能主要体现在哪几个方面?并具体说明各方面的内容。
- 38. (本题 9 分) Windows 2000 的桌面有哪几类基本元素, 其功能是什么?
- 39. (本题 7 分) 在 Word 2000 中设置文字格式主要有哪几种方法?
- 40.(本题 6 分)Excel 2000 中消除和删除的区别是什么?

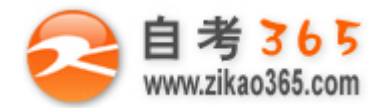

# **自 考 365**<br>www.zikao365.com 全天 24 小时服务咨询电话 010-82335555 免费热线 4008135555

41. (本题 8 分) 在 PowerPoint 2000 中, 对幻灯片的放映如何进行翻页控制? 如何进行结束放映控制? 42.(本题 8 分)什么是计算机网络系统?计算机网络从逻辑功能上分由哪两部分组成?并说明各部分的功能。

**═════════════════════════════════════════════════════════════════════════════════**

**Bassicon**